### **Example 6** — Table comparing regression results

Description Remarks and examples Reference Also see

## **Description**

In this example, we demonstrate how to collect results from multiple regressions and create a table of coefficients, standard errors, and statistics computed after fitting the model. We also show how to customize the resulting table.

# Remarks and examples

Remarks are presented under the following headings:

Collecting regression results and creating a table Customizing the table

### Collecting regression results and creating a table

Below, we use data from the Second National Health and Nutrition Examination Survey (NHANES II) (McDowell et al. 1981). We would like to create a table comparing the results from two models. If we were including only the estimation results, we could easily create this table with etable; this command is used to create and export tables of estimation results in a single step. However, we want to include results from another command, testparm, in our table. So, we use the collect suite of commands.

We begin by creating a new collection named ex6. Then, we fit a model for systolic blood pressure (bpsystol) as a function of weight, sex, and whether an individual has diabetes. We use the collect prefix to collect the coefficients (\_r\_b) and standard errors (\_r\_se) into the ex6 collection. We also attach the tag model[(1)] to these results. We can later use this tag to refer to these results when we build and customize our table.

```
. use https://www.stata-press.com/data/r19/nhanes21
(Second National Health and Nutrition Examination Survey)
. collect create ex6
(current collection is ex6)
. collect r b r se, tag(model[(1)]): regress bpsystol weight i.diabetes i.sex
      Source
                     SS
                                   df
                                            MS
                                                    Number of obs
                                                                           10.349
                                                    F(3, 10345)
                                                                          382.25
                                                                     =
      Model
                562138.283
                                    3
                                       187379.428
                                                    Prob > F
                                                                          0.0000
   Residual
                5071141.76
                               10,345
                                         490.2022
                                                    R-squared
                                                                          0.0998
                                                    Adj R-squared
                                                                          0.0995
      Total
                5633280.05
                               10,348
                                        544.38346
                                                    Root MSE
                                                                           22.141
   bpsystol
               Coefficient Std. err.
                                            t
                                                 P>|t|
                                                            [95% conf. interval]
                 .4340474
                             .0153533
                                         28.27
                                                 0.000
                                                            .4039519
                                                                         .4641428
      weight
   diabetes
  Diabetic
                 14.34115
                             1.019611
                                         14.07
                                                 0.000
                                                            12.34252
                                                                        16.33979
         sex
    Female
                 1.107633
                             .4710559
                                          2.35
                                                 0.019
                                                            .1842724
                                                                        2.030994
                 98.40567
                             1.235476
                                         79.65
                                                 0.000
                                                             95.9839
                                                                        100.8274
```

In fact, all results that regress stores in e() are collected when we run the command above. By specifying \_r\_b and \_r\_se following collect, we have requested that these results be automatically included in a table when we include the dimension result.

Let's also use the testparm command to test whether the coefficient on diabetes is different from zero. We collect the p-value that testparm returns in the scalar r(p). We also tag this result with model [(1)], which will allow us to easily align the result from this command with the regression results when we construct our table.

```
. collect p d=r(p), tag(model[(1)]): testparm i.diabetes
(1) 1.diabetes = 0
      F(1, 10345) = 197.83
           Prob > F =
                        0.0000
```

\_cons

Now, we add the interaction between diabetes and sex to the model. We use the collect prefix again to collect the results from this model. We add quietly prefix to suppress the output. Now that diabetes is interacted with sex, we perform a joint test for the hypothesis that all coefficients associated with diabetes, including those in the interaction, are equal to zero. This time we attach the tag model[(2)] to the results from both the regress and the testparm commands.

```
. quietly: collect _r_b _r_se, tag(model[(2)]): regress bpsystol weight
> diabetes##sex
. collect p_d=r(p), tag(model[(2)]): testparm i.diabetes i.diabetes#i.sex
     1.diabetes = 0
 (2)
     1.diabetes#2.sex = 0
      F(2, 10344) = 100.11
           Prob > F =
                         0.0000
```

All the results are now stored in the current collection. We are ready to arrange the values into a table. These values are organized in the collection by tags, which are made up of dimensions and levels within those dimensions. We need to know the dimension names to lay out and customize our table. Below, we list the dimensions:

. collect dims Collection dimensions Collection: ex6

| Dimension No. levels                                                                                                    |                              |     |        |
|----------------------------------------------------------------------------------------------------|------------------------------|-----|--------|
| cmdset 4   coleq 1   colname 10   colname 1   colname 1   colname 2   model 2   program_class 3   result 37   result_type 3   rowname 1   sex 2   Style only   border_block 4   colname 1   colname 2   collame 2   collame 2   collame 3   collame 3   collame 4   collame 3   collame 3   collame 3   collame 3   collame 4   collame 3   collame 3   collame | Dimension                    | No. | levels |
| coleq 1 colname 10 colname_remainder 1 diabetes 2 model 2 program_class 3 result 37 result_type 3 rowname 1 sex 2  Style only                                                                                                    | Layout, style, header, label |     |        |
| colname 10 colname_remainder 1 diabetes 2 model 2 program_class 3 result 37 result_type 3 rowname 1 sex 2  Style only                                                                                                    | cmdset                       | 4   |        |
| colname_remainder   1   diabetes   2   model   2     program_class   3   result   37   result_type   3   rowname   1   sex   2   Style only   border_block   4                                                                                                    | coleq                        | 1   |        |
| diabetes 2 model 2 program_class 3 result 37 result_type 3 rowname 1 sex 2  Style only border_block 4                                                                                                    | colname                      | 10  |        |
| model 2 program_class 3 result 37 result_type 3 rowname 1 sex 2 Style only border_block 4                                                                                                    | colname_remainder            | 1   |        |
| program_class 3 result 37 result_type 3 rowname 1 sex 2 Style only border_block 4                                                                                                    | diabetes                     | 2   |        |
| result 37 result_type 3 rowname 1 sex 2 Style only border_block 4                                                                                                    | model                        | 2   |        |
| result_type 3 rowname 1 sex 2  Style only border_block 4                                                                                                    | program_class                | 3   |        |
| rowname 1 sex 2 Style only border_block 4                                                                                                    | result                       | 37  |        |
| sex 2 Style only border_block 4                                                                                                    | result_type                  | 3   |        |
| Style only border_block 4                                                                                                    | rowname                      | 1   |        |
| border_block 4                                                                                                    | sex                          | 2   |        |
| <del>-</del>                                                                                                    | Style only                   |     |        |
| cell_type 4                                                                                                    | border_block                 | 4   |        |
|                                                                                                    | cell_type                    | 4   |        |

The output indicates which dimensions can be used with the collect subcommands. For example, the first section lists dimensions that can be specified in collect layout, which is used to arrange the values in the collection into a table. We place the covariate names (colname) and the statistics (result) on the rows. We place model, the dimension we created with the tag() option of collect above, on the columns.

. collect layout (colname#result) (model)

Collection: ex6

Rows: colname#result

Columns: model Table 1: 30 x 2

|                       | (1)      | (2)       |
|-----------------------|----------|-----------|
| Weight (kg)           |          |           |
| Coefficient           | .4340474 | . 4335342 |
| Std. error            | .0153533 | .0153559  |
| Not diabetic          |          |           |
| Coefficient           | 0        | 0         |
| Std. error            | 0        | 0         |
| Diabetic              |          |           |
| Coefficient           | 14.34115 | 12.57211  |
| Std. error            | 1.019611 | 1.538361  |
| Male                  |          |           |
| Coefficient           | 0        | 0         |
| Std. error            | 0        | 0         |
| Female                |          |           |
| Coefficient           | 1.107633 | .9520999  |
| Std. error            | .4710559 | . 4817911 |
| Not diabetic # Male   |          |           |
| Coefficient           |          | 0         |
| Std. error            |          | 0         |
| Not diabetic # Female |          |           |
| Coefficient           |          | 0         |
| Std. error            |          | 0         |
| Diabetic # Male       |          |           |
| Coefficient           |          | 0         |
| Std. error            |          | 0         |
| Diabetic # Female     |          |           |
| Coefficient           |          | 3.146466  |
| Std. error            |          | 2.048958  |
| Intercept             |          |           |
| Coefficient           | 98.40567 | 98.5238   |
| Std. error            | 1.235476 | 1.237787  |

In the following section, we format the results, remove the base levels, and make some other edits to make this table ready for publication.

## Customizing the table

In the table above, the base levels of factor variables were included in the table. Below, we remove the base levels with collect style showbase. We also format the statistics to two decimal places. We can do this with collect style cell. This command allows us to format all cells in the table at once or to format specific cells. Because we want to apply the numeric formatting to all cells, we do not specify a dimension. We also remove the border on the right side of the row headers by setting the border pattern for this location (right) to nil. Next, we want to enclose the standard errors in parentheses. The standard errors are stored in the level \_r\_se of the dimension result. To apply this format only to this result, we specify the dimension (result) and its level; we use brackets ([]) to refer to levels of a dimension. Then, we get a preview of our table.

```
. collect style showbase off
```

- . collect style cell, nformat(%5.2f)
- . collect style cell border\_block, border(right, pattern(nil))
- . collect style cell result[\_r\_se], sformat("(%s)")
- . collect preview

|                   | (1)    | (2)    |
|-------------------|--------|--------|
| Weight (kg)       |        |        |
| Coefficient       | 0.43   | 0.43   |
| Std. error        | (0.02) | (0.02) |
| Diabetic          |        |        |
| Coefficient       | 14.34  | 12.57  |
| Std. error        | (1.02) | (1.54) |
| Female            |        |        |
| Coefficient       | 1.11   | 0.95   |
| Std. error        | (0.47) | (0.48) |
| Diabetic # Female |        |        |
| Coefficient       |        | 3.15   |
| Std. error        |        | (2.05) |
| Intercept         |        |        |
| Coefficient       | 98.41  | 98.52  |
| Std. error        | (1.24) | (1.24) |

Next, we would like to center the results and column headers horizontally. We will need to refer to the levels of the dimension cell\_type. Below, we list the levels of this dimension. This dimension divides the table into four sections. The sections we want to modify are the values (items) in the body of the table and the column-headers. We specify the dimension cell\_type and these levels with collect style cell to modify their horizontal alignment.

```
. collect levelsof cell_type
Collection: ex6
 Dimension: cell_type
   Levels: column-header corner item row-header
. collect style cell cell type[item column-header], halign(center)
```

We also remove the labels Coefficient and Std. error. These labels are attached to the levels of the dimension result. We use collect style header to hide the level labels for this dimension. Then, to add an additional space between columns, we use collect style column with the extraspace() option.

We can arrange our row headers in two ways. One way is to place each item in a separate cell; the other way is to stack the elements in a single column. We choose the latter with collect style row stack. Also, notice that by default collect uses a # as a delimiter for interaction terms. We would instead like to use an x, with a space on each side.

- . collect style header result, level(hide)
- . collect style column, extraspace(1)
- . collect style row stack, spacer delimiter(" x ")
- . collect preview

|                   | (1)             | (2)             |
|-------------------|-----------------|-----------------|
| Weight (kg)       | 0.43<br>(0.02)  | 0.43 (0.02)     |
| Diabetic          | 14.34<br>(1.02) | 12.57<br>(1.54) |
| Female            | 1.11<br>(0.47)  | 0.95<br>(0.48)  |
| Diabetic x Female |                 | 3.15<br>(2.05)  |
| Intercept         | 98.41<br>(1.24) | 98.52<br>(1.24) |

Recall that all e() results were collected from our models. In addition to reporting the p-value from testparm, we also want to report the  $R^2$  value, which is stored under the level r2 of the dimension result. So, in addition to the results for each covariate (colname#result), we also specify the levels r2 and p\_d of result in the first set of parentheses, which will be used to define the rows of the table. As before, we use model for the column identifier.

. collect layout (colname#result result[r2 p\_d]) (model)

Collection: ex6

Rows: colname#result result[r2 p\_d]

Columns: model Table 1: 18 x 2

|                   | (1)             | (2)             |
|-------------------|-----------------|-----------------|
| Weight (kg)       | 0.43<br>(0.02)  | 0.43 (0.02)     |
| Diabetic          | 14.34<br>(1.02) | 12.57<br>(1.54) |
| Female            | 1.11<br>(0.47)  | 0.95<br>(0.48)  |
| Diabetic x Female |                 | 3.15<br>(2.05)  |
| Intercept         | 98.41<br>(1.24) | 98.52<br>(1.24) |
|                   | 0.10            | 0.10            |
|                   | 0.00            | 0.00            |

We hid the labels for the levels of the dimension result, but now that we have added the p-values and values of  $R^2$ , we want to display their levels. We specify these two levels of the dimension result with collect style header. Then, we modify the labels for these levels. Additionally, we want to format our p-values to three decimal places and display them as <0.001 if they are less than 0.001. We can do this by specifying minimum(0.001) with collect style cell. After making that change, we preview our table once more:

- . collect style header result[r2 p\_d], level(label)
- . collect label levels result p d "Diabetes p-value" r2 "R-squared", modify
- . collect style cell result[p d], nformat(%5.3f) minimum(0.001)
- . collect preview

|                   | (1)             | (2)             |
|-------------------|-----------------|-----------------|
| Weight (kg)       | 0.43 (0.02)     | 0.43<br>(0.02)  |
| Diabetic          | 14.34<br>(1.02) | 12.57<br>(1.54) |
| Female            | 1.11 (0.47)     | 0.95<br>(0.48)  |
| Diabetic x Female |                 | 3.15<br>(2.05)  |
| Intercept         | 98.41<br>(1.24) | 98.52<br>(1.24) |
| R-squared         | 0.10            | 0.10            |
| Diabetes p-value  | <0.001          | <0.001          |

Last, we want to add stars to the coefficients to indicate which are significant at a 1%, 5%, and 10% level. The significance is determined by the p-values (\_r\_p), but the actual stars are attached to the coefficients (\_r\_b). The shownote option adds the note at the bottom of the table, explaining the significance represented by the stars.

- . collect stars \_r\_p 0.01 "\*\*\*" 0.05 "\*\* " 0.1 "\* ", attach(\_r\_b) shownote
- . collect preview

|                             | (1)                | (2)                |
|-----------------------------|--------------------|--------------------|
| Weight (kg)                 | 0.43***            | 0.43***            |
| Diabetic                    | 14.34***<br>(1.02) | 12.57***<br>(1.54) |
| Female                      | 1.11**<br>(0.47)   | 0.95**<br>(0.48)   |
| Diabetic x Female           |                    | 3.15<br>(2.05)     |
| Intercept                   | 98.41***<br>(1.24) | 98.52***<br>(1.24) |
| R-squared                   | 0.10               | 0.10               |
| Diabetes p-value            | <0.001             | <0.001             |
| *** p<.01, ** p<.05, * p<.1 |                    |                    |

Now, we can export our table to our preferred format—Word, PDF, HTML, LATEX, Excel, or Markdown—using collect export.

### Reference

McDowell, A., A. Engel, J. T. Massey, and K. Maurer. 1981. "Plan and operation of the Second National Health and Nutrition Examination Survey, 1976-1980". In Vital and Health Statistics, ser. 1, no. 15. Hyattsville, MD: National Center for Health Statistics.

### Also see

[TABLES] collect style cell — Collection styles for cells [TABLES] collect style showbase — Collection styles for displaying base levels

Stata, Stata Press, and Mata are registered trademarks of StataCorp LLC. Stata and Stata Press are registered trademarks with the World Intellectual Property Organization of the United Nations. StataNow and NetCourseNow are trademarks of StataCorp LLC. Other brand and product names are registered trademarks or trademarks of their respective companies. Copyright © 1985-2025 StataCorp LLC, College Station, TX, USA. All rights

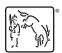

For suggested citations, see the FAQ on citing Stata documentation.